## Vejledning til Workzone **Journalisering af sikkerhedsbrud**

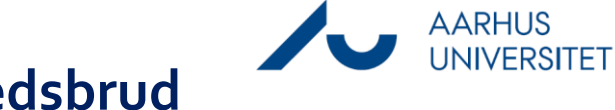

Denne vejledning beskriver, hvordan du journaliserer materiale i forbindelse med et sikkerhedsbrud.

Vær opmærksom på, at Data Protection Officerens (DPO'ens) indmelding vedr. sikkerhedsbruddet til Datatilsynet bliver journaliseret af DPO'en på en særskilt sag.

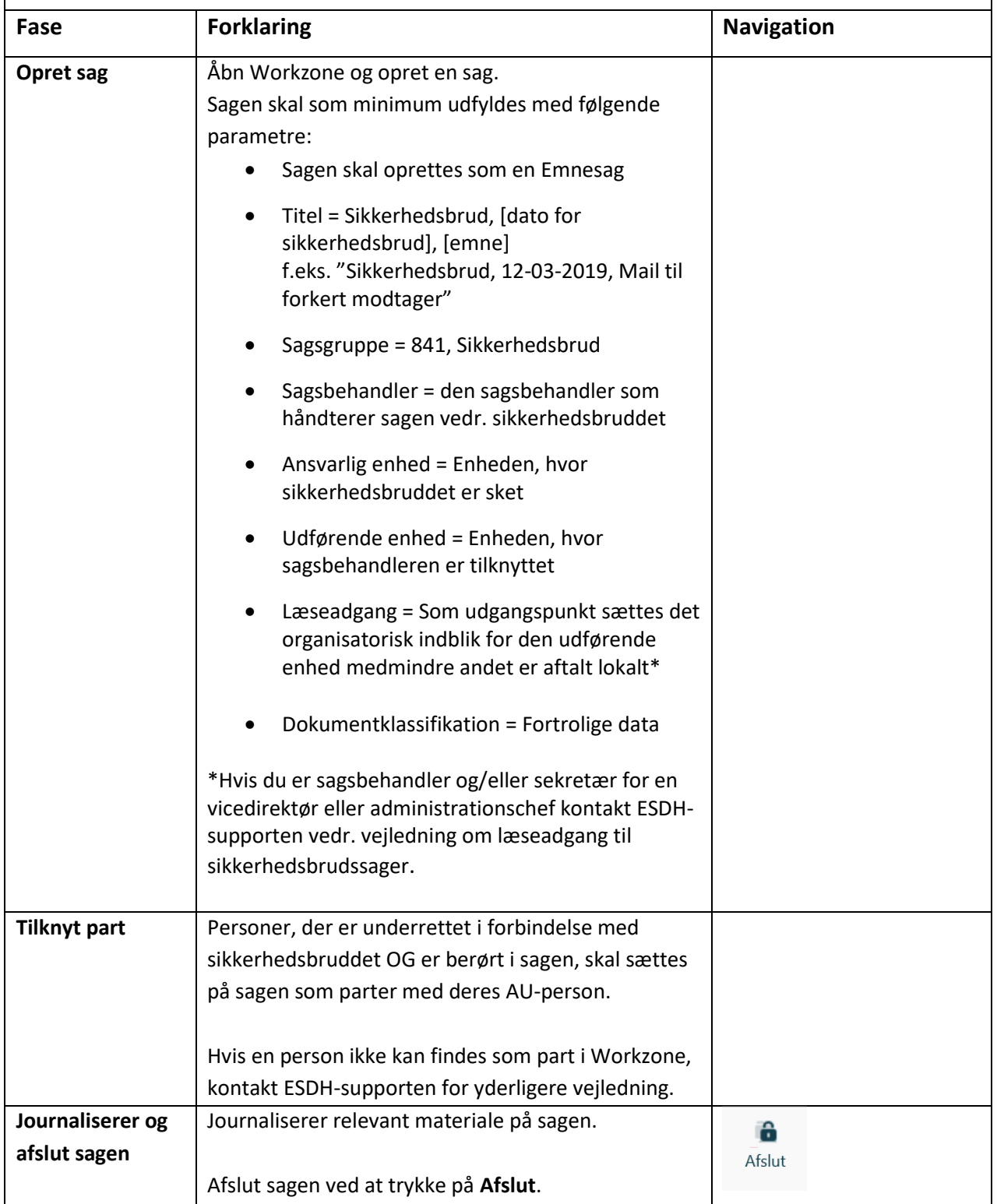